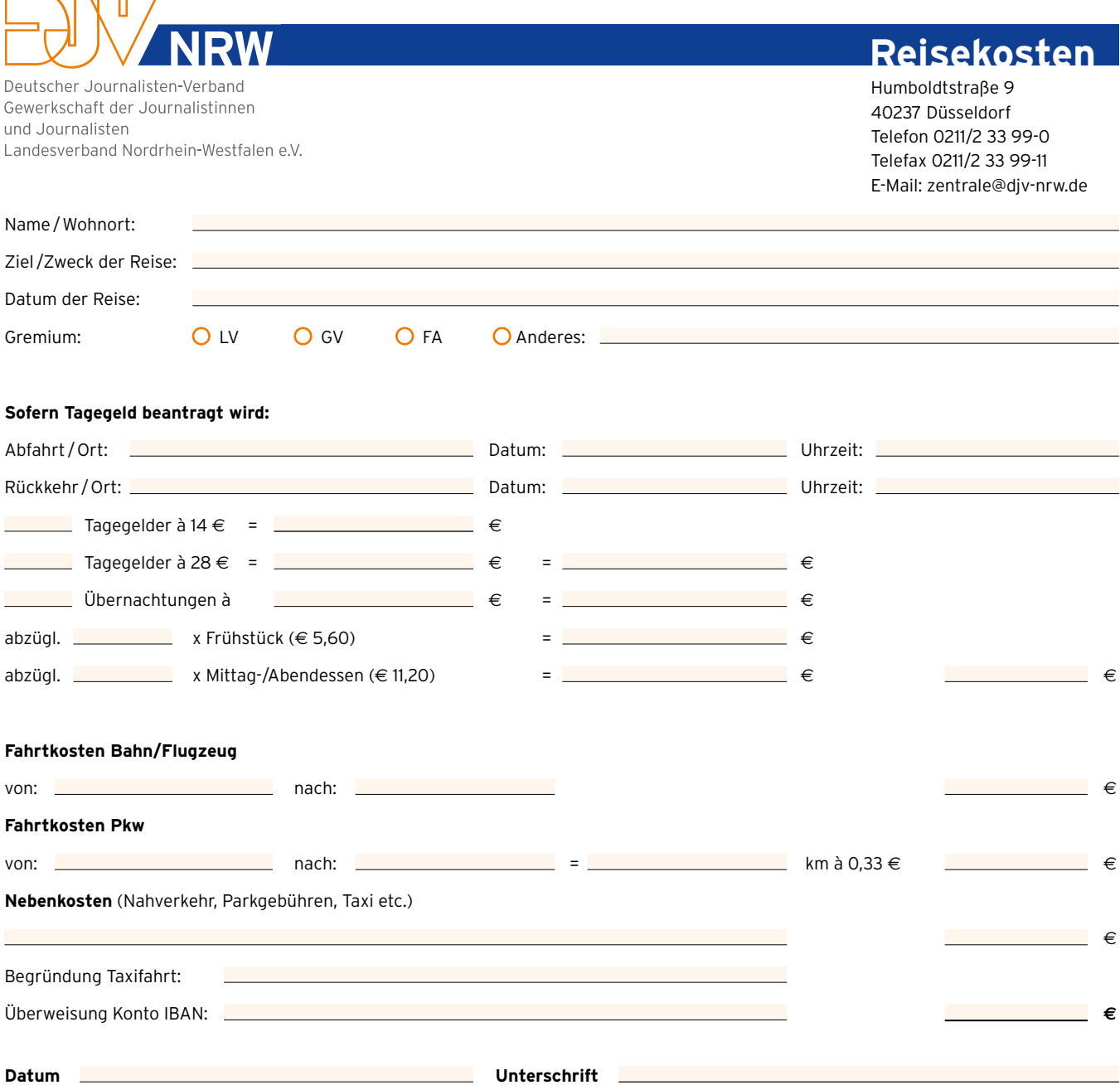

**Auszug aus der Reisekostenordnung des DJV-NRW (http://www.djv-nrw.de/uploads/media/Reisekostenordnung\_DJV\_NRW.pdf)** (Beschluss des DJV-NRW Gewerkschaftstages vom 22.08.2020)

## **§ 4 Tagegeld**

 $\sqrt{m}$ 

Für Reisen im Auftrag bzw. durch Mandatsverpflichtung des DJV-NRW kann ein pauschaler Ausgleich der Verpflegungsmehraufwendungen geltend gemacht werden. Die Höhe richtet sich nach den steuerrechtlichen Bestimmungen. Derzeit gilt:

 $\cdot$  Abwesenheit von 8 - 24 Stunden  $\in$  14,00

 $\cdot$  Abwesenheit von 24 Stunden  $\in$  28,00

Die Stunden der Abwesenheit werden für einen Kalendertag addiert. Beispielsweise sind bei zweitägigen Gesamtvorstandssitzungen zur Errechnung des jeweiligen Pauschalsatzes beide Tage gesondert abzurechnen. Eine Erstattung darüber hinausgehender Kosten ist nicht möglich. Tagegelder werden nur dann ausgezahlt, wenn dies ausdrücklich beantragt wird und auf dem Formular der Reisekostenabrechnung Beginn und Ende der Reise angegeben sind.

## **§ 6 Fahrtkosten**

Es ist der kürzeste oder zweckmäßigste Reiseweg zu wählen. Möglichkeiten zur Erlangung von Fahrpreisermäßigungen sind auszunutzen (z.B. durch Lösen verbilligter Rückfahrkarten, Gruppenreisen, Spar- oder Sondertarife, Buchung einer Pauschalreise). … Die entwerteten Bahnkarten/Tickets sind der Reisekostenabrechnung beizufügen. … Bei der Benutzung des Pkw werden 0,33 E/km gezahlt. Die Pkw-Benutzung ist in der Regel nur bei Terminen innerhalb Nordrhein-Westfalens möglich. … Ausnahmen bedürfen der Zustimmung des Schatzmeisters oder der Geschäftsführung. In einem solchen Fall können nur Kosten in Höhe der Bahnfahrt **(2. Klasse)** erstattet werden. Bei Reisen mit der Bahn ist in der Regel in der 2. Klasse zu reisen. Fahrten in der 1. Klasse sind möglich, aber im Einzelfall zu begründen.

## **§ 7 Abrechnung mit der Landesgeschäftsstelle**

Nach Beschluss des Gesamtvorstandes vom August 1979 müssen Mandatsträger des Landes ihre Reisekosten so rechtzeitig abrechnen, dass die Abrechnung spätestens 3 Monate nach dem abzurechnenden Termin in der Geschäftsstelle vorliegt. Trifft die Abrechnung erst später ein, darf die Geschäftsstelle keine Auszahlung mehr vornehmen.